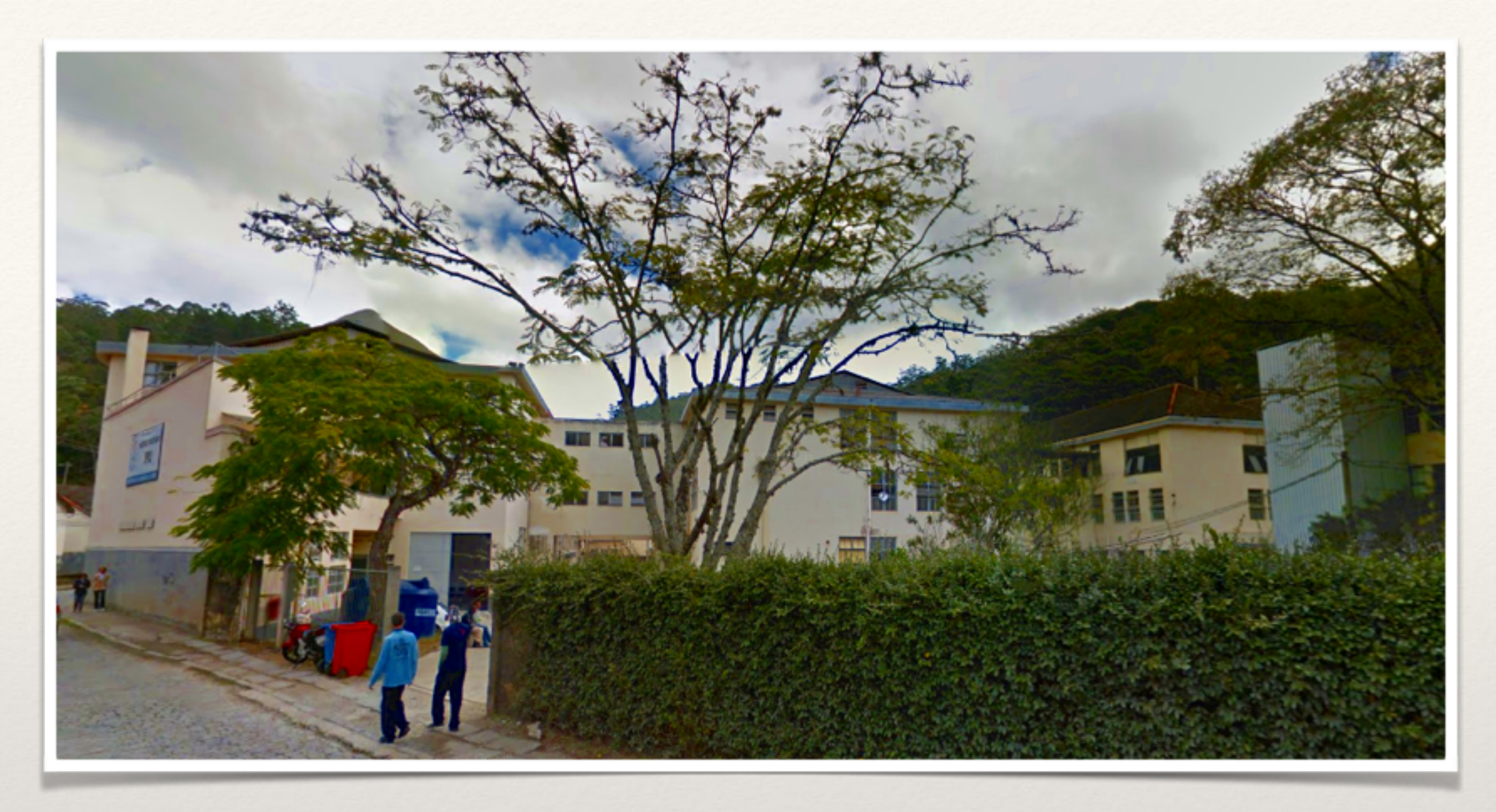

*Profa. Livia Jatobá*

Introdução à CFD usando o OpenFOAM

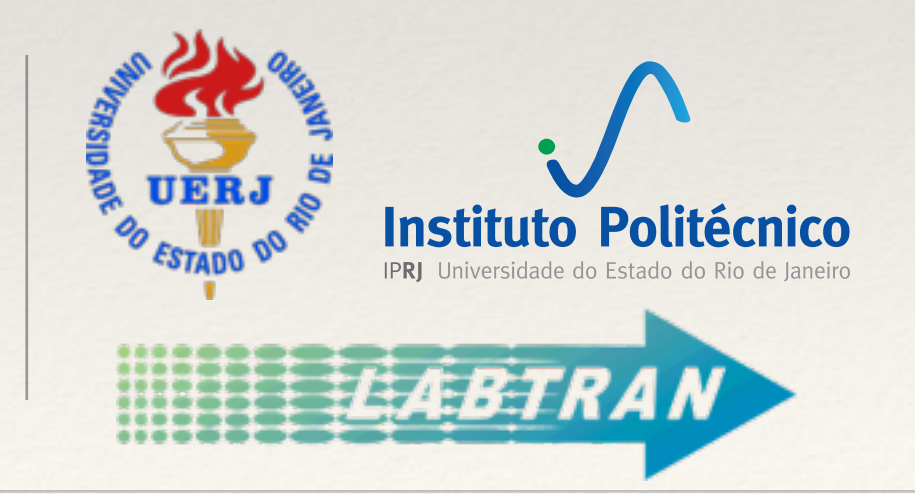

## O que é CFD?

#### *Computational Fluid Dynamics*  ou Dinâmica dos Fluidos Computacional

É a solução numérica das equações que governam o escoamento de fluidos.

# Por que CFD?

- ❖ Necessidade de predição.
- ❖ Custo (ou impossibilidade) de experimentos.
- ❖ Obter melhor entendimento do problema estudado.
- ❖ Avanço dos recursos computacionais.
- ❖ Ferramentas de simulação acessíveis e adotas em projetos de engenharia.

# Por que OpenFOAM?

#### **Open** source **F**ield **O**peration **A**nd **M**anipulation

**:-)**

- ❖ Open-Source (GLP)
- ❖ Redução de custos (eliminação do custo de licenças).
- ❖ Desenvolvimento colaborativo.
- ❖ Desenvolvimento de novos métodos é acelerado pois parte de um código já existente.

**:-(**

- ❖ Grande esforço para aprender como usar e estender a plataforma.
- ❖ Multidisciplinar:
	- ❖ Conhecimento geral da física do escoamento de fluidos.
	- ❖ CFD / Métodos Numéricos.
	- ❖ Desenvolvimento de software e programação em C++.
	- ❖ Computação paralela.

#### Particularidades de uma simulação CFD

- ❖ A validade dos resultados simulados é determinada frente à resultados experimentais.
- ❖ O fenômeno termo-físico simulado precisa de uma modelagem matemática apropriada.
- ❖ O engenheiro precisa fazer as escolhas apropriadas.
- ❖ A qualidade dos resultados depende:
	- ❖ Modelos que representem o problema físico com acurácia.
	- ❖ Métodos numéricos e algoritmos que resolvam as equações com baixo erro.

#### Considerações gerais:

- ❖ O que espera-se da simulação CFD?
- ❖ Qual a metodologia adotada para validar os resultados?
- ❖ Qual o grau de acurácia dos resultados?
- ❖ Quanto tempo existe disponível para o projeto?

#### Termo-física:

- ❖ O escoamento é laminar, turbulento ou transicional?
- ❖ O escoamento é compreensível ou incompressível?
- ❖ O escoamento envolve mais de uma fase ou mais de uma espécie química?
- ❖ A troca térmica é importante para o problema?
- ❖ As propriedades dos materiais são funções de variáveis dependentes?
- ❖ Existe informação suficiente em relação às condições de contorno?
- ❖ As condições de contorno são modeladas ou aproximadas de forma apropriada?

#### Domínio computacional (geometria e malha):

- ❖ Pode-se construir uma representação discreta do domínio de escoamento de forma acurada?
- ❖ Qual complexidade do domínio pode ser reduzida sem impactar na acurácia da solução?
- ❖ O domínio computacional irá deformar ou mover durante a simulação?

#### Recursos computacionais:

- ❖ Uma simulação será suficiente ou serão necessárias múltiplas simulações CFD para realizar a análise?
- ❖ Quanto tempo existe disponível para cada simulação?
- ❖ Qual tipo de recurso computacional está disponível?

#### 1a. Etapa: pré-processamento

#### 2a. Etapa: solução

#### $Time = 0.5$

Courant Number mean: 0.116925 max: 0.852134 velocity magnitude: 0.852134 DILUPBiCG: Solving for Ux, Initial residual = 1.89493e-07, Final residual = 1.89493e-07, No Iterations 0| DILUPBICG: Solving for Uy, Initial residual = 4.14522e-07, Final residual = 4.14522e-07, No Iterations 0 DICPCG: Solving for p, Initial residual = 1.06665e-06, Final residual = 3.39604e-07, No Iterations 1 time step continuity errors : sum local = 5.25344e-09, global = 5.55948e-19, cumulative = 3.27584e-18 DICPCG: Solving for p, Initial residual = 5.36118e-07, Final residual = 5.36118e-07, No Iterations 0 time step continuity errors : sum local = 6.86432e-09, global = -9.66312e-19, cumulative = 2.30953e-18 ExecutionTime =  $\theta$ .25 s ClockTime =  $\theta$  s

#### 3a. Etapa: pós-processamento

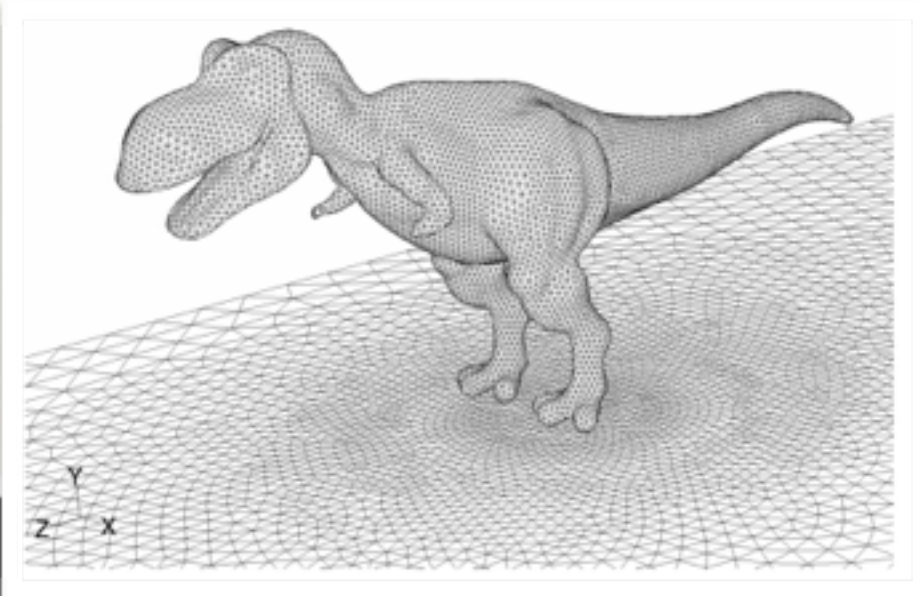

#### 1a. Etapa: pré-processamento

- ❖ Modelo matemático do problema físico:
	- ❖ Equações de conservação.
	- ❖ Equações constitutivas e propriedades do fluido.
	- ❖ Hipóteses simplificadoras.
	- ❖ Condição de inicial e de contorno.
- ❖ Modelo geométrico.
- ❖ Discretização do modelo geométrico (malha).
- ❖ Discretização das equações diferenciais (método numérico).
- ❖ Sequência de solução das equações discretizadas (algoritmo).
- ❖ Critérios de convergência.

#### 1a. Etapa: pré-processamento

- ❖ Modelo matemático do problema físico:
	- ❖ **Equações de conservação.**
	- ❖ Equações constitutivas e propriedades do fluido.
	- ❖ Hipóteses simplificadoras.
	- ❖ Condição de inicial e de contorno.
- ❖ Modelo geométrico.
- ❖ Discretização do modelo geométrico (malha).
- ❖ Discretização das equações diferenciais (método numérico).
- ❖ Sequência de solução das equações discretizadas (algoritmo).
- ❖ Critérios de convergência.

 $\partial \rho$  $\frac{\partial P}{\partial t} + \nabla \cdot (\rho \boldsymbol{v}) = 0$  $\partial\left(\rho e_{tot}\right)$  $\frac{\partial \mathcal{L}_{tot}}{\partial t} + \nabla \cdot (\rho e_{tot} \mathbf{U}) = \nabla \cdot (\boldsymbol{\tau} \cdot \mathbf{U}) - \nabla \cdot \mathbf{q} + \dot{q}_v$  $\partial\left(\rho\mathbf{U}\right)$  $\frac{\partial^2 \mathcal{L} \mathcal{L}}{\partial t} + \nabla \cdot (\rho \mathbf{U} \mathbf{U}) = -\nabla p + \nabla \cdot \boldsymbol{\tau'} + \rho \mathbf{f}_m$ 

#### 1a. Etapa: pré-processamento

- ❖ Modelo matemático do problema físico:
	- ❖ Equações de conservação.
	- ❖ Equações constitutivas e propriedades do fluido.
	- ❖ Hipóteses simplificadoras.
	- ❖ Condição de inicial e de contorno.
- ❖ **Modelo geométrico.**
- ❖ **Discretização do modelo geométrico (malha).**
- ❖ Discretização das equações diferenciais (método numérico).
- ❖ Sequência de solução das equações discretizadas (algoritmo).
- ❖ Critérios de convergência.

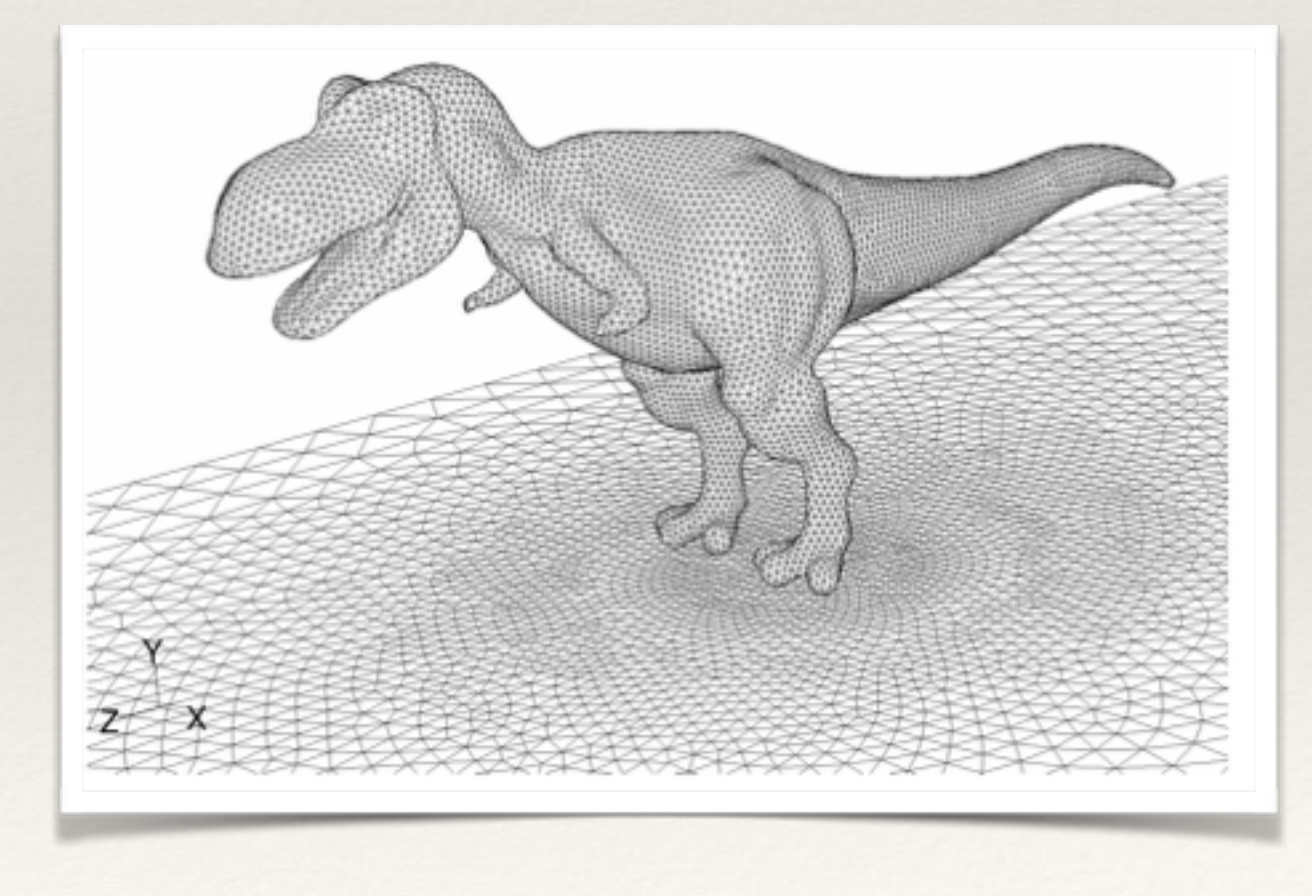

#### 2a. Etapa: solução

❖ Solução do sistema algébrico formado.

#### Time =  $0.5$

```
Courant Number mean: 0.116925 max: 0.852134 velocity magnitude: 0.852134
DILUPBiCG: Solving for Ux, Initial residual = 1.89493e-07, Final residual = 1.89493e-07, No Iterations 0
DILUPBiCG: Solving for Uy, Initial residual = 4.14522e-07, Final residual = 4.14522e-07, No Iterations 0
DICPCG: Solving for p, Initial residual = 1.06665e-06, Final residual = 3.39604e-07, No Iterations 1
time step continuity errors : sum local = 5.25344e-09, global = 5.55948e-19, cumulative = 3.27584e-18DICPCG: Solving for p, Initial residual = 5.36118e-07, Final residual = 5.36118e-07, No Iterations 0
time step continuity errors : sum local = 6.86432e-09, global = -9.66312e-19, cumulative = 2.30953e-18ExecutionTime = 0.25 s ClockTime = 0 s
```
End

#### 3a. Etapa: pós-processamento

- ❖ Análise dos resultados.
- ❖ Revisão do modelo matemático e hipóteses simplificadoras.

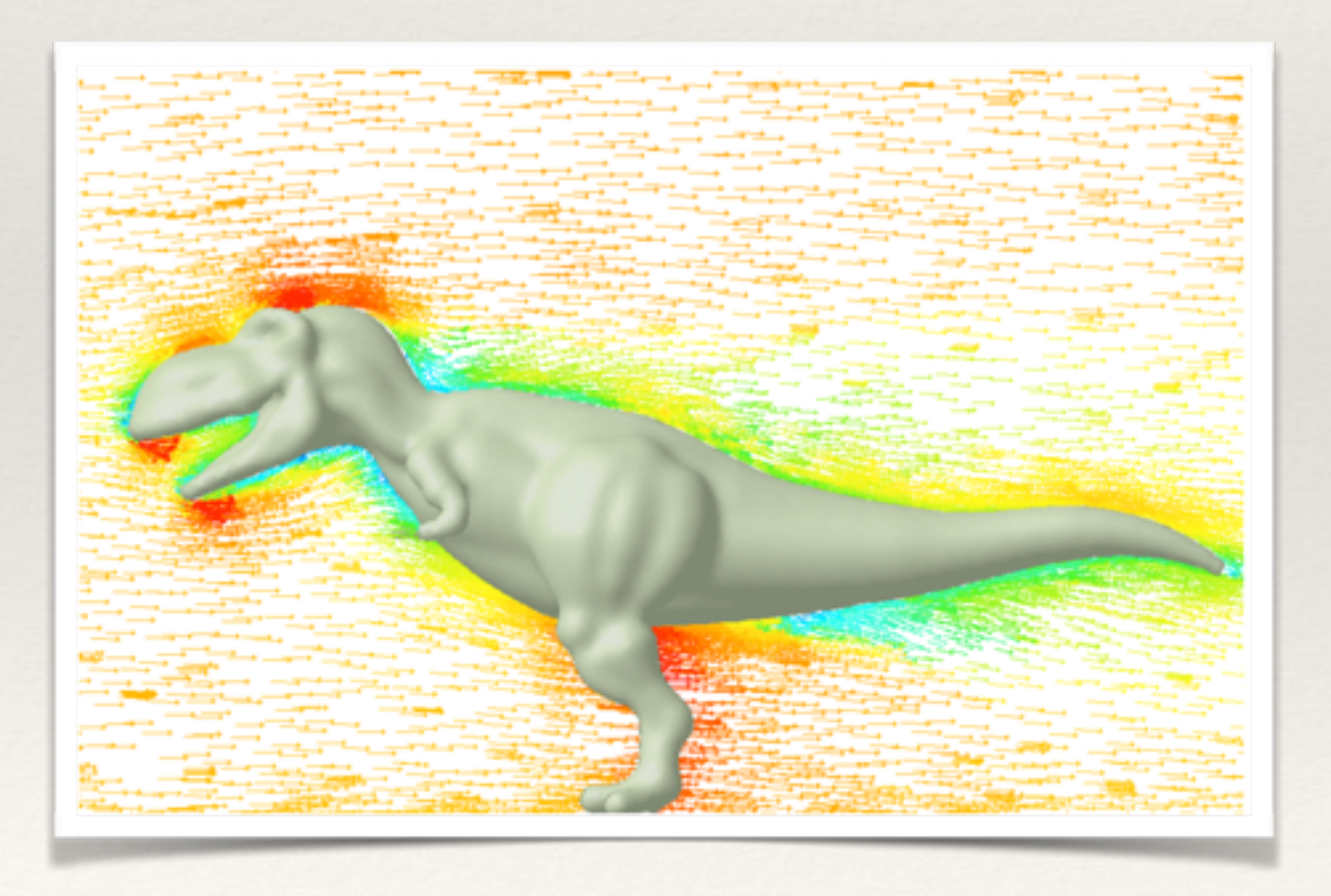

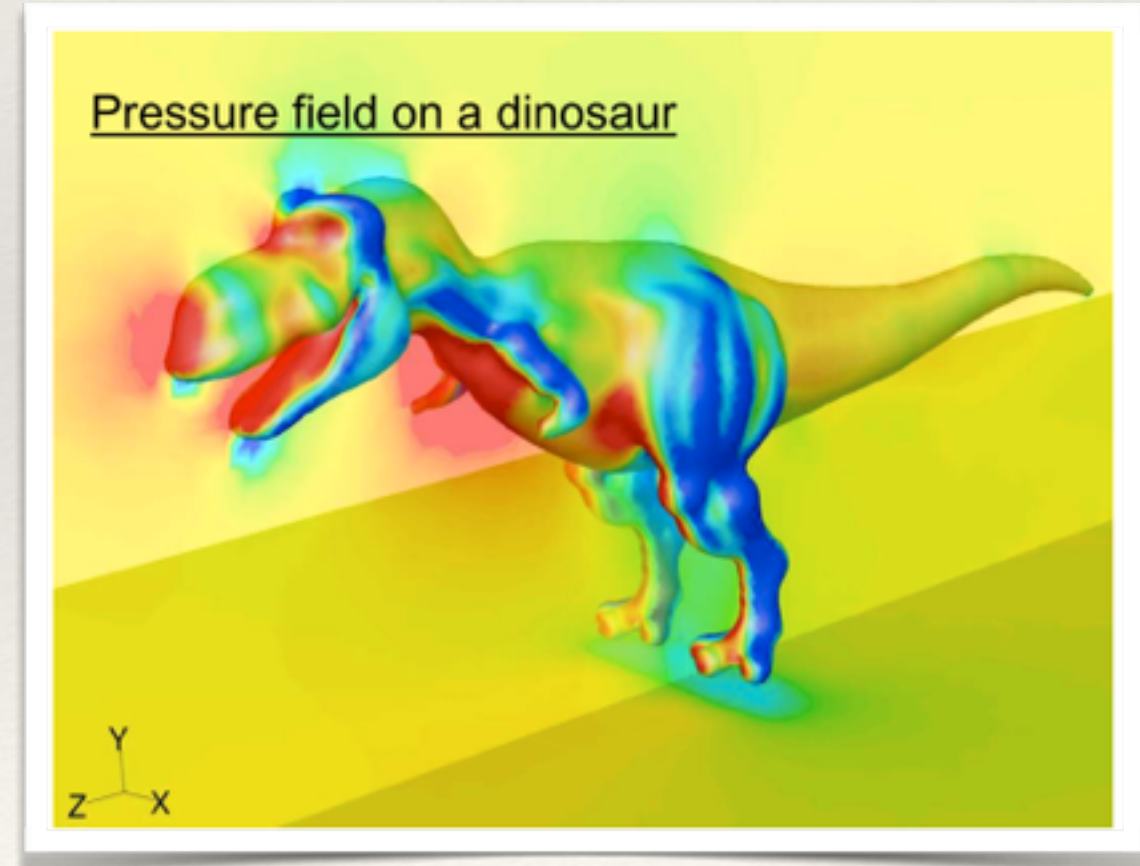

## Equações Básicas

#### Modelo matemático do problema físico:

- ❖ Podemos identificar termos semelhantes nas diferentes equações de conservação:
	- ❖ Acúmulo
	- ❖ Transporte Advectivo
	- ❖ Transporte Difusivo
	- ❖ Termos volumétricos.

 $\partial \rho$  $\frac{\partial P}{\partial t} + \nabla \cdot (\rho \boldsymbol{v}) = 0$  $\partial\left(\rho e_{tot}\right)$  $\frac{\partial \mathcal{L}_{tot}}{\partial t} + \nabla \cdot (\rho e_{tot} \mathbf{U}) = \nabla \cdot (\boldsymbol{\tau} \cdot \mathbf{U}) - \nabla \cdot \mathbf{q} + \dot{q}_v$  $\partial\left(\rho\mathbf{U}\right)$  $\frac{\partial^2 \mathcal{L} \mathcal{L}}{\partial t} + \nabla \cdot (\rho \mathbf{U} \mathbf{U}) = -\nabla p + \nabla \cdot \boldsymbol{\tau'} + \rho \mathbf{f}_m$ 

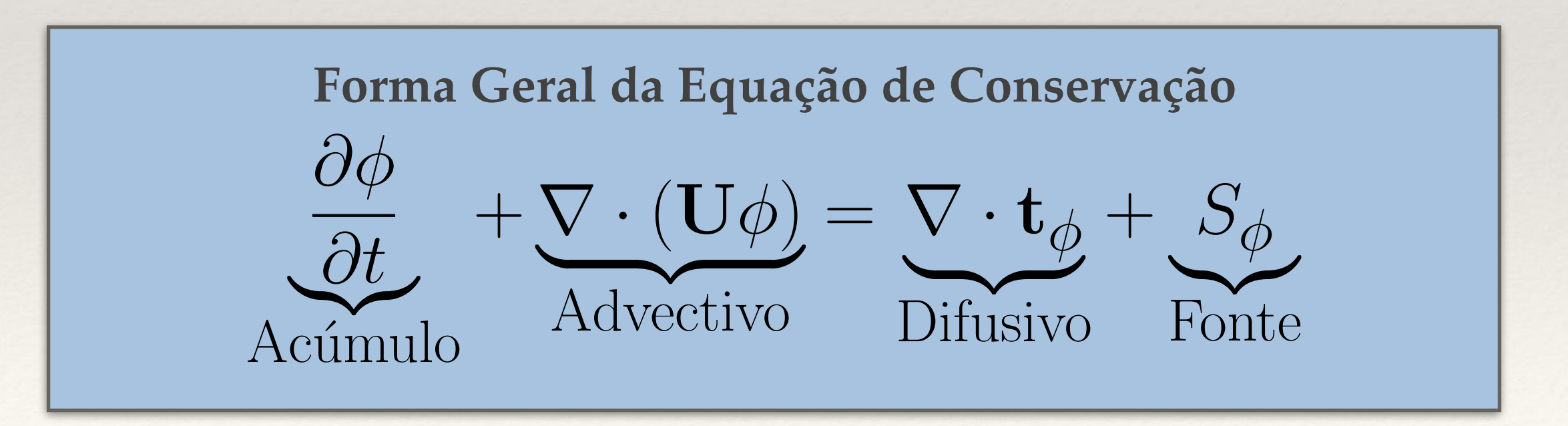

φ é uma propriedade volumétrica qualquer, **tφ** depende do modelo de transporte molecular e Sφ é o termo volumétrico.

## Solução Numérica

- ❖ Consiste na substituição das equações diferenciais por um sistema de equações algébricas.
- ❖ A construção dessa solução é feita em duas etapas:
	- ❖ Discretização do domínio (malha).
	- ❖ Discretização das equações (Método dos Volumes Finitos).

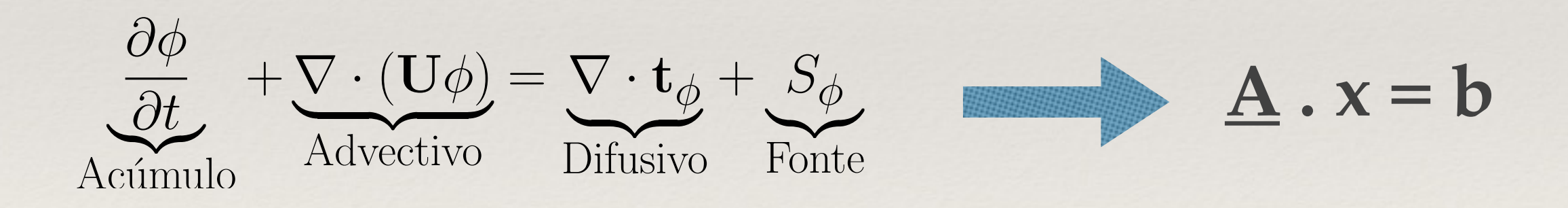

φ é uma propriedade volumétrica qualquer, **tφ** depende do modelo de transporte molecular e Sφ é o termo volumétrico.

## Malha

#### É a discretização do modelo geométrico.

- ❖ Geometria é a representação 3D da região de escoamento.
- ❖ Malha é a divisão da geometria em vários volumes.
- ❖ Quanto maior o número de volumes, menor será o erro.
- ❖ A forma do volume afeta o erro da solução numérica.
- ❖ De modo geral, a malha precisa ser refinada nas regiões do escoamento onde o gradiente da propriedade é alto.
- ❖ A construção da malha é uma etapa crítica para garantir a convergência da simulação.

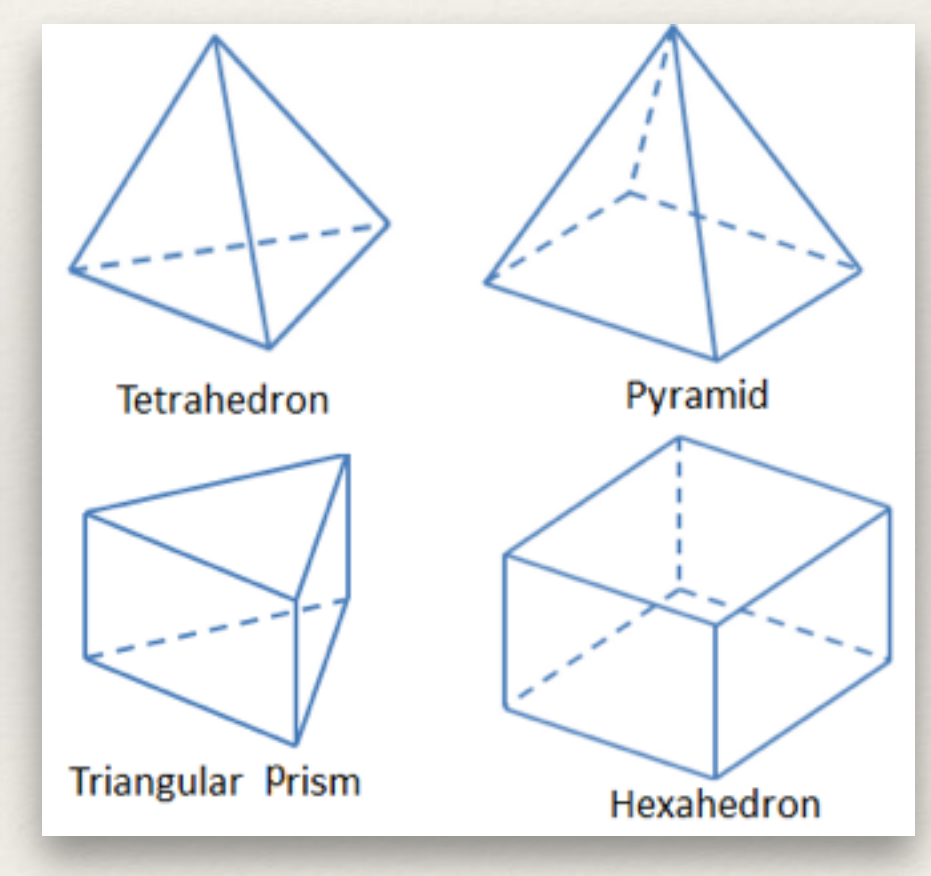

## Tipos de malha

#### **Estruturada**

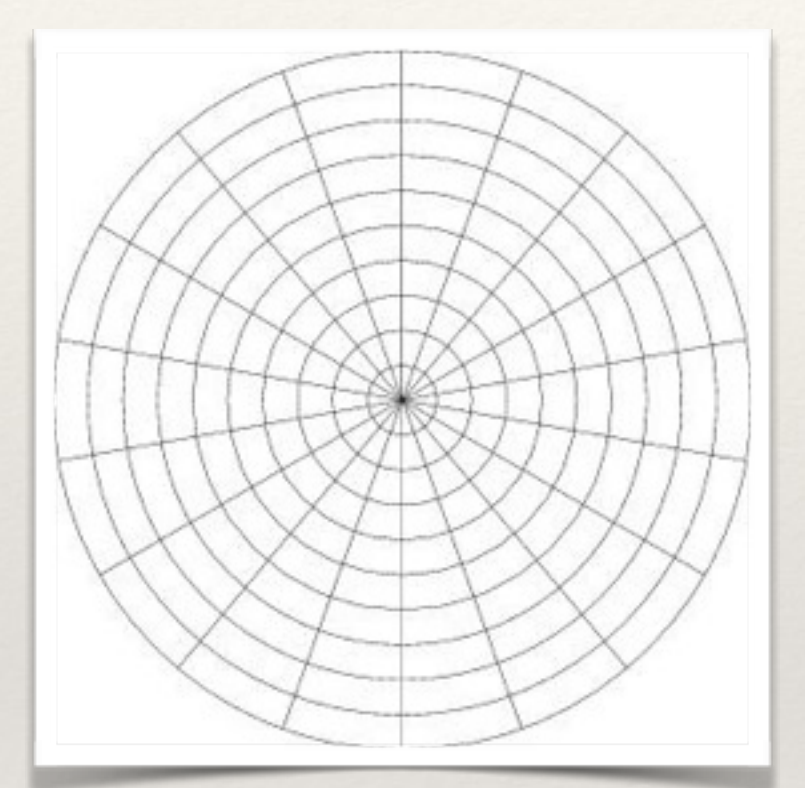

#### **Estruturada por blocos**

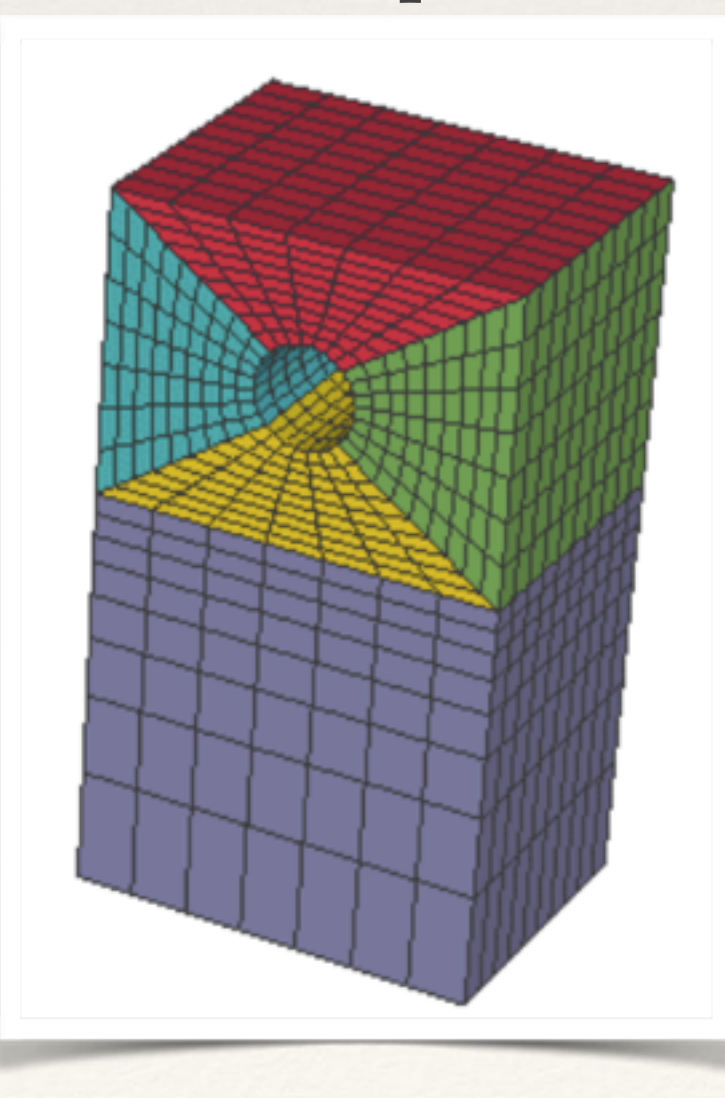

#### **Não estruturada**

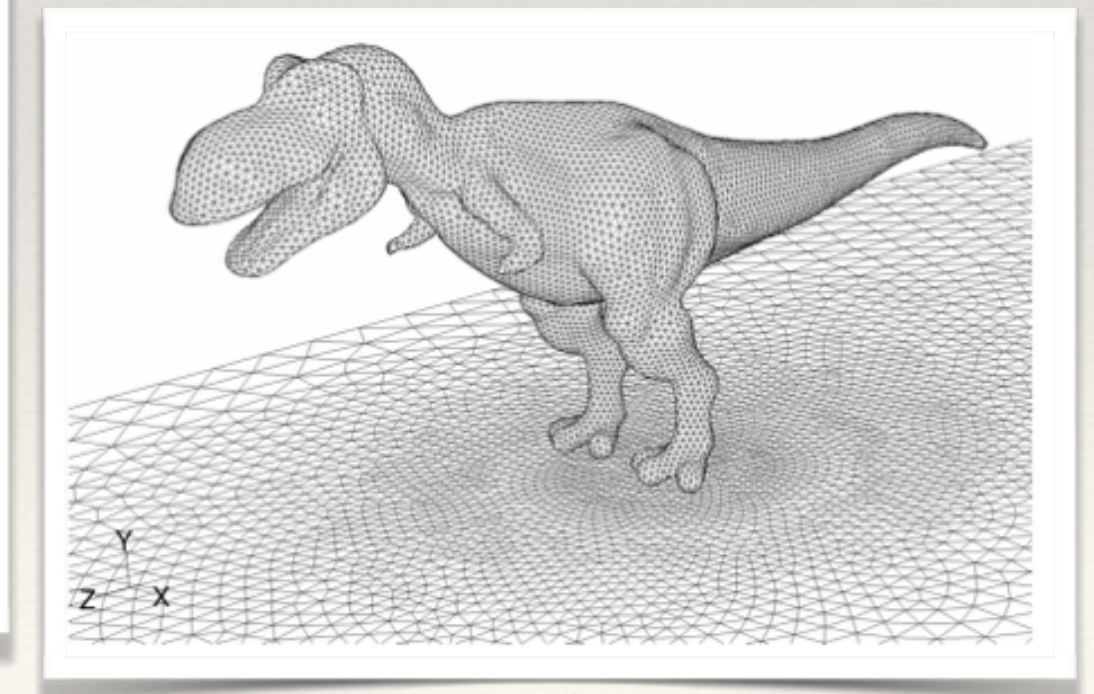

## Fronteiras da malha

- ❖ As fronteiras (ou contorno) da malha precisam receber propriedades topológicas.
- ❖ No OpenFoam, essas propriedades são atribuídas através de um tipo de **patch**.
	- ❖ Os principais tipos são:
		- ❖ **patch:** descrição mais geral, podendo receber qualquer tipo de condição de contorno.
		- ❖ **wall:** permite o uso funções de parede em modelos de turbulência.
		- ❖ **symmetryPlane:** plano de simetria.
		- ❖ **empty:** usados em casos 2D ou 1D.

Estão associados ao formato geométrico do volume e a conectividade com seus vizinhos:

- ❖ Razão de aspecto (*aspect ratio*)
- ❖ Assimetria (distorção ou *skewness*)
- ❖ Ortogonalidade (*orthogonality*)

**O checkMesh é um utilitário do OpenFOAM que fornece as métricas da malha.**

Estão associados ao formato geométrico do volume e a conectividade com seus vizinhos:

- ❖ **Razão de aspecto (***aspect ratio***)**
- ❖ Assimetria (distorção ou *skewness*)
- ❖ Ortogonalidade (*orthogonality*)

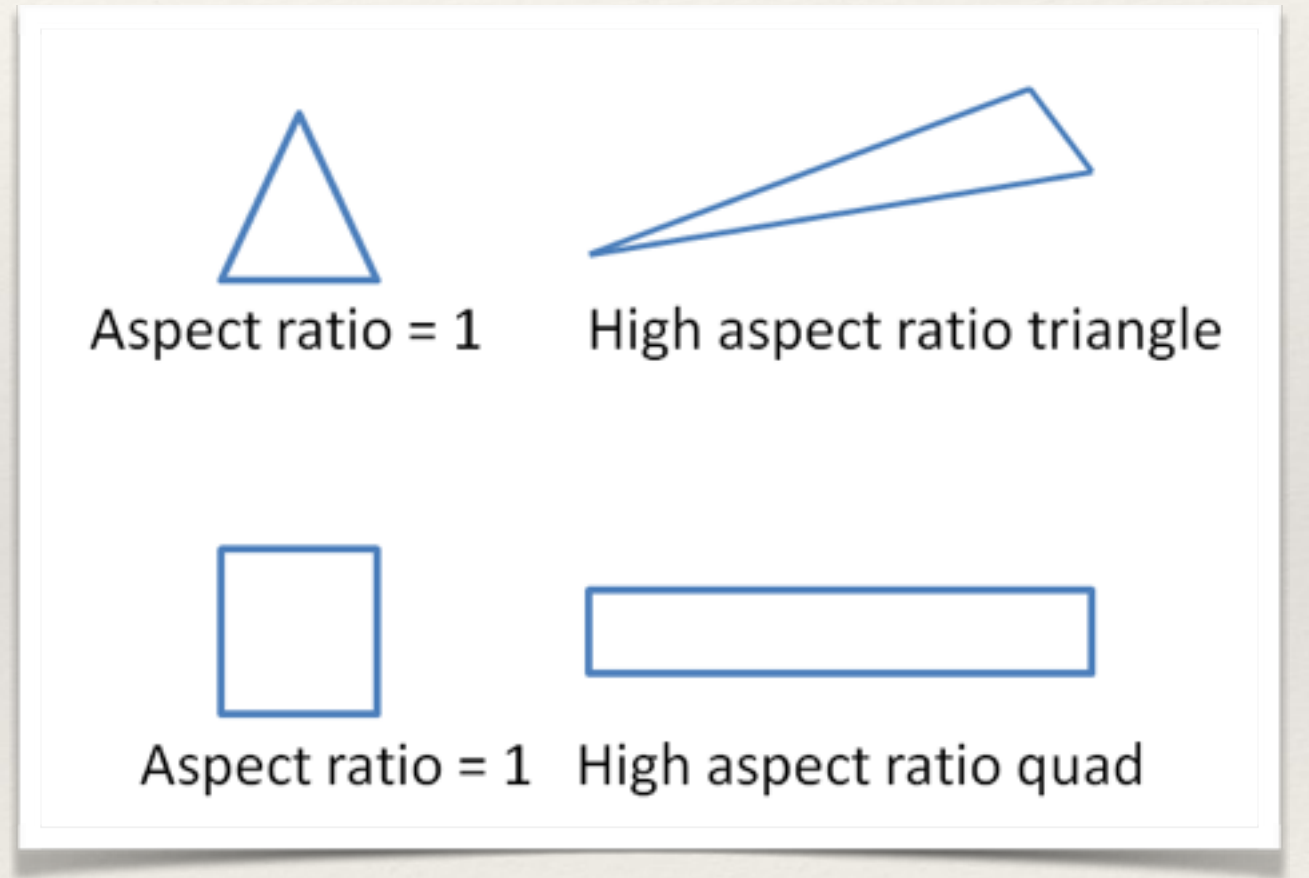

**É a razão entre a maior e a menor aresta do elemento.**

#### Estão associados ao formato geométrico do volume e a conectividade com seus vizinhos:

- ❖ Razão de aspecto (*aspect ratio*)
- ❖ **Assimetria (distorção ou** *skewness***)**
- ❖ Ortogonalidade (*orthogonality*)

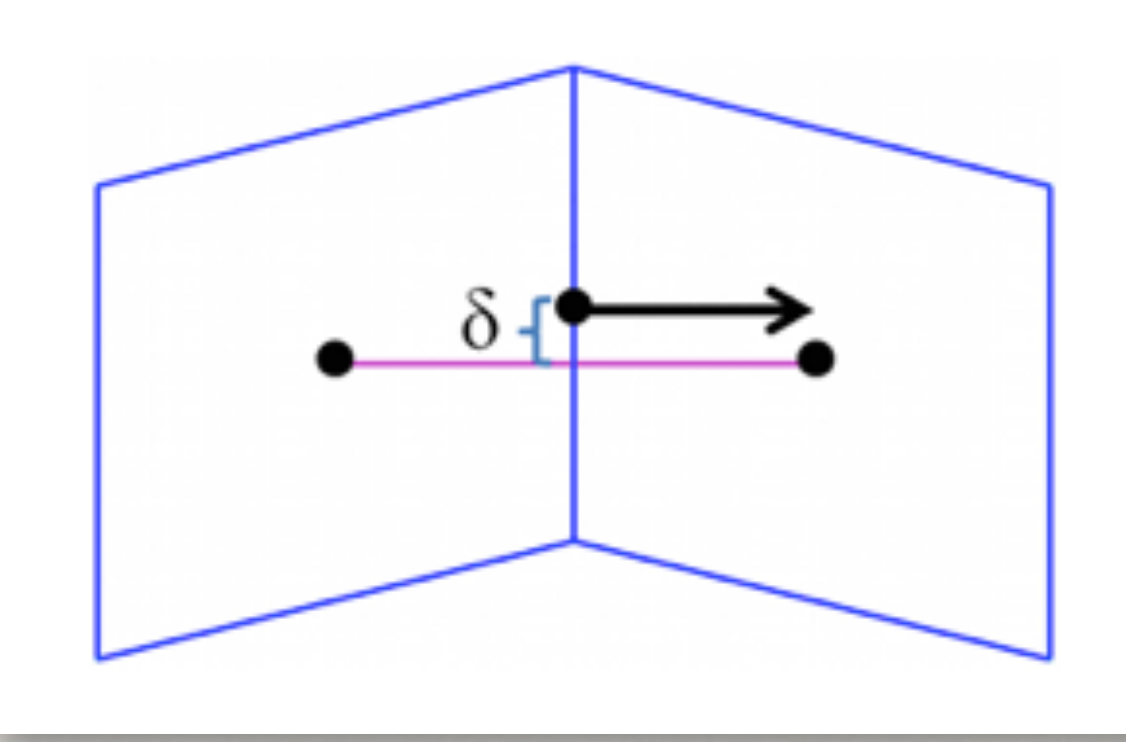

**É a distância ( δ ) entre o vetor que conecta o centro dos volumes vizinhos e o centro da face.** 

#### Estão associados ao formato geométrico do volume e a conectividade com seus vizinhos:

- ❖ Razão de aspecto (*aspect ratio*)
- ❖ Assimetria (distorção ou *skewness*)
- ❖ **Ortogonalidade (***orthogonality***)**

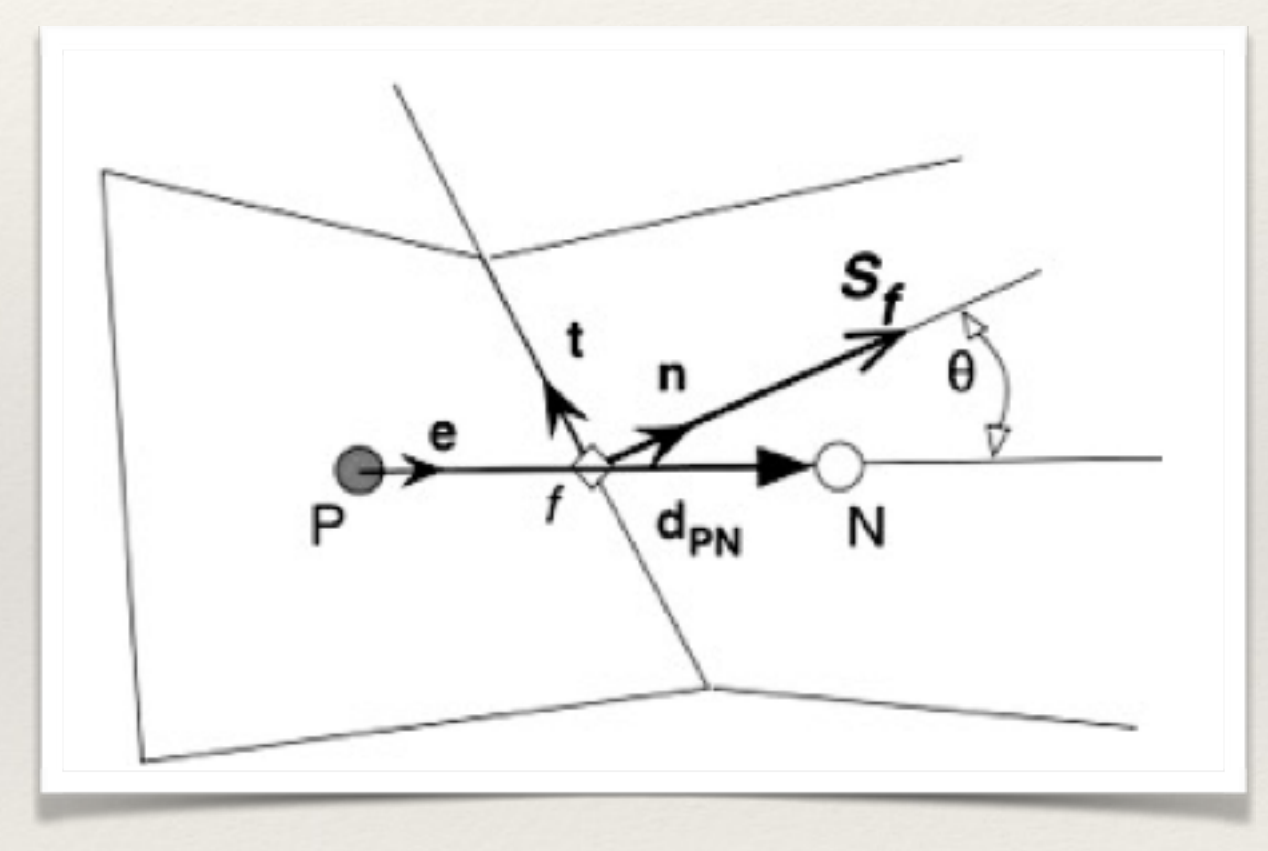

**É o ângulo entre o vetor que conecta o centro dos volumes adjacentes e o vetor normal à superfície entre eles.**

#### Discretização das equações diferenciais.

Consiste na integração da equação de conservação em cada um dos volumes de controle da malha.

$$
\int_{t}^{t+\Delta t} \int_{V_c} \left( \frac{\partial \phi}{\partial t} + \nabla \cdot (\mathbf{U} \phi) \right) dV dt = \int_{t}^{t+\Delta t} \int_{V_c} (\nabla \cdot \mathbf{t}_{\phi} + S_{\phi}) dV dt
$$

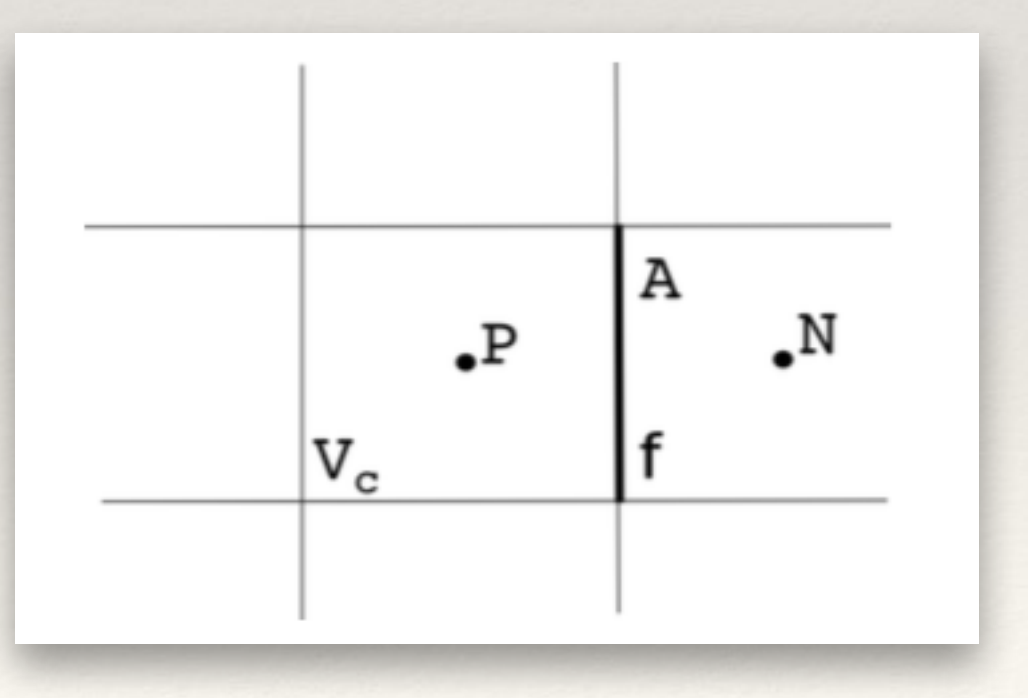

Vc é o volume de controle (ou célula da malha), ∆t é o passo de tempo.

Integração do termo de acúmulo:

$$
\int_{t}^{t+\Delta t} \int_{V_c} \frac{\partial \phi}{\partial t} dV dt \approx \int_{t}^{t+\Delta t} \int_{V_c} \left(\frac{\phi^n - \phi^o}{\Delta t}\right) dV dt
$$

$$
\approx \int_{t}^{t+\Delta t} \left(\frac{\phi^n - \phi^o}{\Delta t}\right) V_c dt
$$

Integração do termo advectivo:

$$
\int_{t}^{t + \Delta t} \int_{V_c} \nabla \cdot (\mathbf{U}\phi) \, dV \, dt = \int_{t}^{t + \Delta t} \sum_{f} \int_{A_f} (\mathbf{U}\phi) \cdot \mathbf{n} \, dA \, dt
$$

$$
\approx \int_{t}^{t + \Delta t} \sum_{f} \underbrace{\phi_f (\mathbf{U} \cdot \mathbf{n})_f}_{\text{fluxo advection}} A_f \, dt
$$

**n** é o vetor unitário normal externo a face.

Integração do termo difusivo:

$$
\int_{t}^{t + \Delta t} \int_{V_c} \nabla \cdot \mathbf{t}_{\phi} dV dt = \int_{t}^{t + \Delta t} \sum_{f} \int_{A_f} \mathbf{t}_{\phi} \cdot \mathbf{n} dA dt
$$

$$
\approx \int_{t}^{t + \Delta t} \sum_{f} \underbrace{(\mathbf{t}_{\phi} \cdot \mathbf{n})_{f}}_{\text{fluxo diffusion}} A_f dt
$$

Integração do termo fonte:

$$
\int_{t}^{t+\Delta t} \int_{V_c} S_{\phi} \, \mathrm{d}V \, \mathrm{d}t \approx \int_{t}^{t+\Delta t} (S_{\phi})_P V_c \, \mathrm{d}t
$$

**n** é o vetor unitário normal externo a face.

Discretização temporal explicita:

$$
\int_{t}^{t+\Delta t} \left[ \left( \frac{\phi^{n} - \phi^{o}}{\Delta t} \right) V_c + \sum_{f} \phi^{o}_f (\mathbf{U}^o \cdot \mathbf{n})_f A_f - \sum_{f} \left( \mathbf{t}_{\phi}^o \cdot \mathbf{n} \right)_f A_f - \left( S_{\phi}^o \right)_P V_c \right] dt = 0
$$

#### Discretização temporal implicita:

$$
\mathbf{t}_{\phi}=\Gamma\nabla\phi
$$

$$
\int_{t}^{t+\Delta t} \left[ \left( \frac{\phi^{n} - \phi^{o}}{\Delta t} \right) V_c + \sum_{f} \phi^{n}_f (\mathbf{U}^o \cdot \mathbf{n})_f A_f - \sum_{f} \left( \Gamma \nabla \phi^{n} \cdot \mathbf{n} \right)_f A_f - \left( S^o_{\phi} \right)_P V_c \right] dt = 0
$$

A escolha dos esquemas de interpolação:

- ❖ Interpolação temporal
- ❖ Interpolação de *φ<sup>f</sup>*
- ❖ Aproximação do fluxo advectivo na face
- ❖ Aproximação do fluxo difusivo na face r

$$
\left(\frac{\phi^n - \phi^o}{\Delta t}\right) V_c + \sum_f \phi_f^n (\mathbf{U}^o \cdot \mathbf{n})_f A_f - \sum_f (\Gamma \nabla \phi^n \cdot \mathbf{n})_f A_f = \left(S^o_\phi\right)_P V_c
$$

**O fvSchemes é o arquivo onde essas escolhas são feitas.**

Principais escolhas para o termo advectivo:

- ❖ Diferenças Centrais (CDS): **Gauss linear**
- ❖ Upwind (UDS): **Gauss upwind**
- ❖ TVD (*Total Variation Diminishing*):
	- ❖ **Gauss vanLeer**
	- ❖ **Gauss SuperBee**
	- ❖ **Gauss vanAlbada**

**A escolha da função de interpolação do termo advertido é feita no subdicionário divSchemes no arquivo fvSchemes.**

## Condições de Contorno

- ❖ Dirichlet: valor de φ é constante.
- ❖ Newmann: valor do gradiente normal de φ na face é constante.
- ❖ Mista.

**A escolha da condição de contorno depende do problema. Veremos mais detalhes nos tutoriais.**

# Solução do Sistema Algébrico

- ❖ Método Direto: Eliminação Gaussiana.
- ❖ Método Iterativo:
	- ❖ Especificação de um critério de convergência (**tolerance**).
	- ❖ Pode-se adotar um fator de relaxação (**relaxationFactors**) para acelerar a convergência.
	- ❖ Exemplos:
		- ❖ Gradiente Conjugado Pré-condicionado (**PCG**)
		- ❖ Gradiente Biconjugado Pré-condicionado (**PBiCG**)
		- ❖ *Generalized Geometric Algebraic Multigrid* (**GAMG**)

**O fvSolutions é o arquivo onde essas escolhas são feitas.**

Tipos de convergência:

- ❖ Convergência de malha.
- ❖ Convergência da solução numérica.

**O foamLog é um utilitário que permite extrair dados para análise de convergência.** 

Tipos de convergência:

- ❖ **Convergência de malha.**
- ❖ Convergência da solução numérica.

A convergência de malha é garantida quando a solução não muda a medida que a malha é refinada.

- Tipos de convergência:
	- ❖ Convergência de malha.
	- ❖ **Convergência da solução numérica.**

Monitore os seguintes parâmetros:

- ❖ resíduos da solução do sistema algébrico;
- ❖ uma variável de interesse em uma dada região do domínio;
- ❖ propriedades integradas (força, fluxos, temperatura média);
- ❖ a conservação das propriedades.

#### Tipos de convergência:

- ❖ Convergência de malha.
- ❖ **Convergência da solução numérica.**

#### **Sobre simulações que atingem o estado estacionário**:

- ❖ O estado estacionário será atingido quando o valor da variável de interesse não muda mais ao longo das novas iterações.
- ❖ Se a simulação atinge o estado estacionário, o resíduo inicial do sistema algébrico diminui ao longo das iterações.

#### Tipos de convergência:

- ❖ Convergência de malha.
- ❖ **Convergência da solução numérica.**

#### **Sobre simulações transientes:**

- ❖ É necessário garantir a convergência em cada passo de tempo.
- ❖ Não será observada a queda do resíduo inicial ao longo da simulação.
- Deve-se acompanhar o valor de uma dada propriedade.

#### Problemas de convergência?

- ❖ Reduza os valores adotados no critério de convergência.
- ❖ Aumente o número de iterações.
- ❖ Utilize soluções simplificadas como condição inicial.
- ❖ Reduza o número de Courant.
- ❖ O fator de relaxação pode ser utilizado para estabilizar a solução em algoritmos do tipo *pressured-based*. Se a solução apresentar instabilidades, reduza os fatores de relaxação.
- ❖ Quer acelerar a convergência? Aumente o fator relaxação ou o Courant gradualmente.
- ❖ Instabilidades numéricas podem ocorrer por problemas na:
	- ❖ condição de contorno.
	- ❖ malhas de baixa qualidade.
	- ❖ configurações inapropriadas na solução.

# Estrutura do OpenFOAM

- ❖ Diretório de instalação:
	- ❖ **applications**: código fonte dos solvers e utilitários.
	- ❖ **bin**: shell-scripts.
	- ❖ **doc**: manuais
	- ❖ **etc**: arquivos de configuração para compilação.
	- ❖ **platforms**: binários compilados
	- ❖ **src**: código fonte básico (classes e templates das operações de campo, modelos de transporte).
	- ❖ **tutorials**: casos pré-configurados para cada solver.
	- ❖ **wmake**: scripts de compilação.

## Estrutura do OpenFOAM

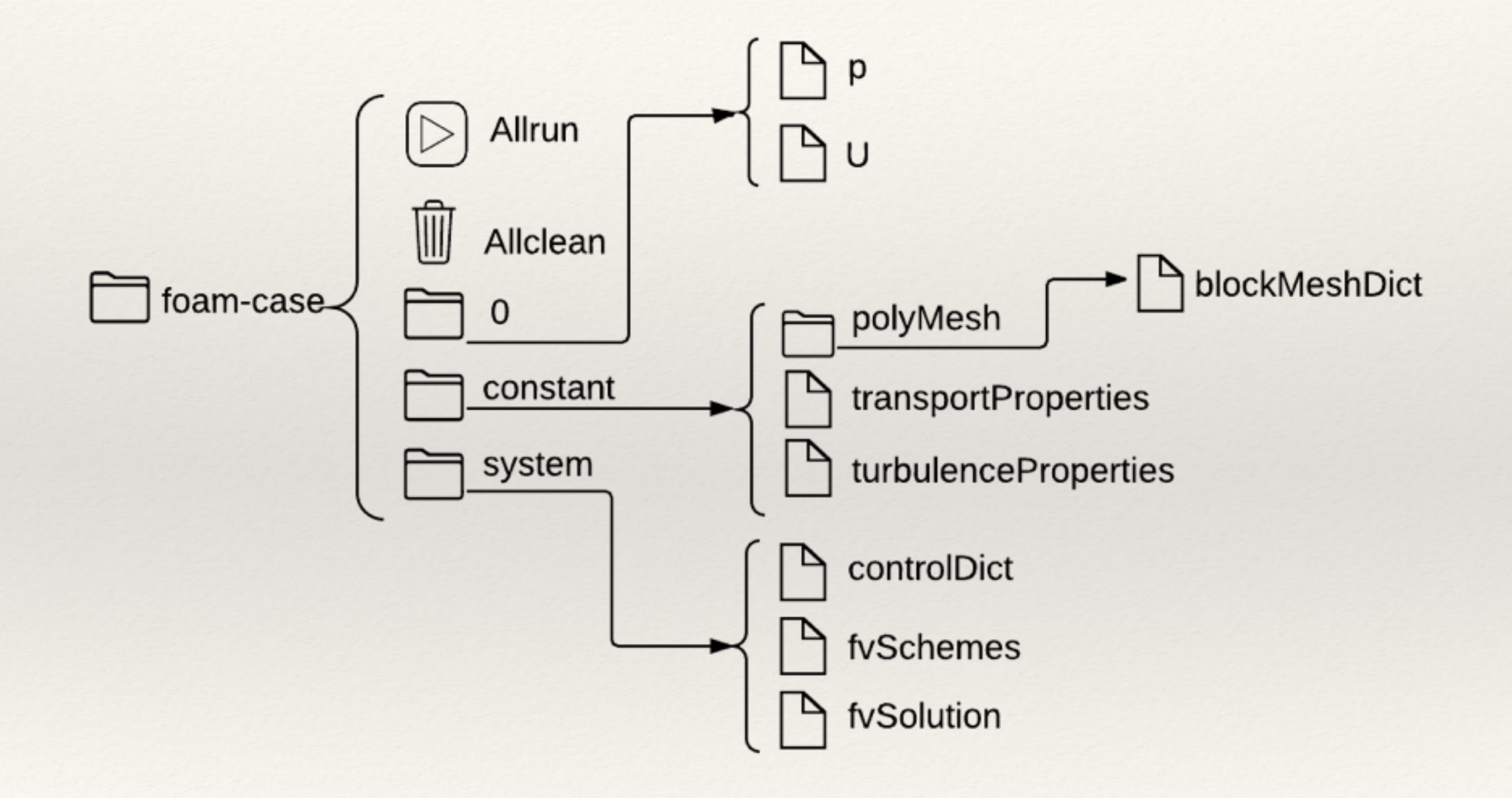

#### Definição do problema:

❖ Escoamento de um fluido Newtoniano, isotérmico, incompressível em uma cavidade, onde a fronteira superior desloca-se com velocidade conhecida e as demais fronteiras são estacionárias.

 $\boldsymbol{y}$ 

Número de Reynolds

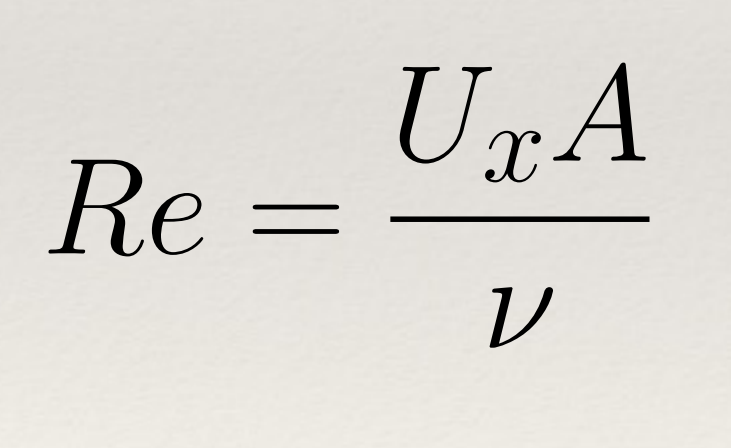

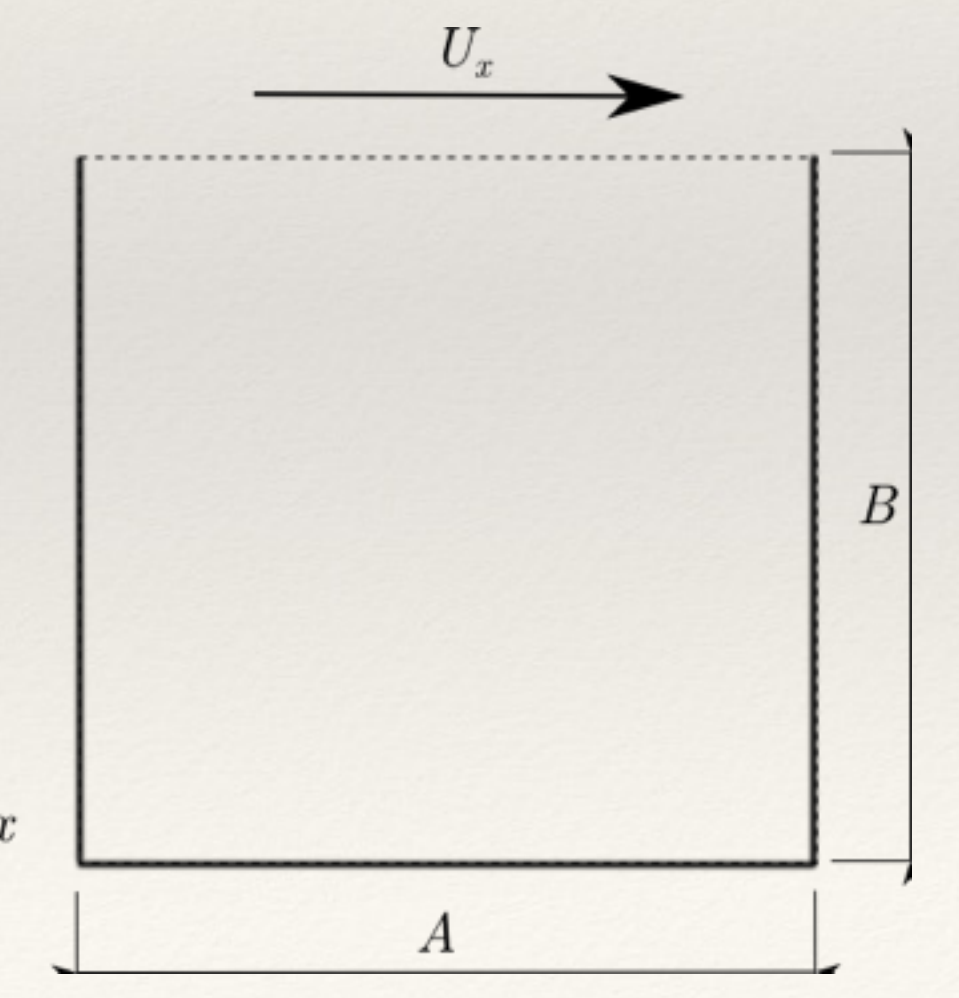

#### Definição do problema:

❖ Gera linhas de corrente fechadas onde a natureza do vórtice depende da razão de aspecto (razão da altura pela largura) da cavidade e do número de Reynolds.

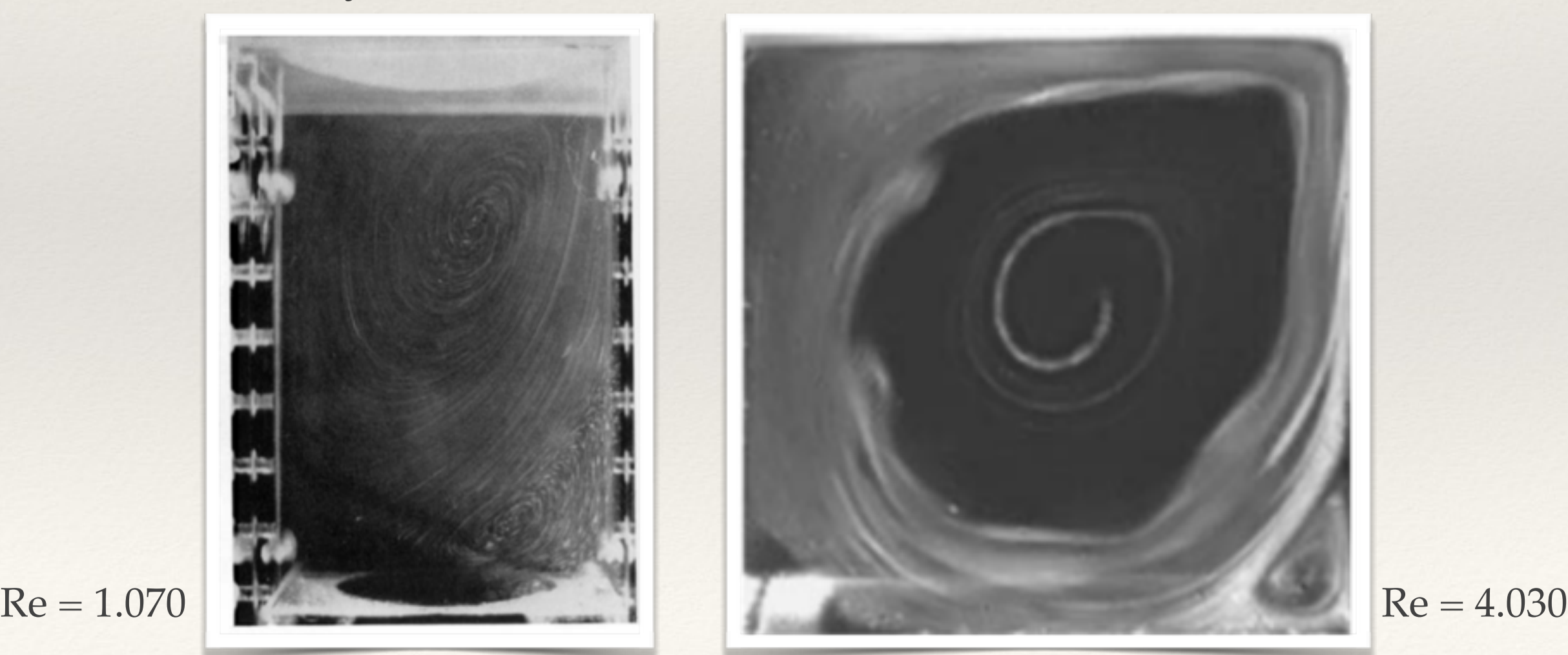

#### Modelagem matemática:

Conservação de Quantidade de Movimento:

$$
\frac{\partial \mathbf{U}}{\partial t} + \mathbf{U} \cdot \nabla \mathbf{U} - \nu \nabla^2 \mathbf{U} = -\frac{1}{\rho} \nabla p
$$

Equação da Pressão:

$$
\frac{1}{\rho}\nabla^2 p = -\nabla \cdot [\mathbf{U} \cdot \nabla \mathbf{U}]
$$

Algoritmos de acoplamento pressão-velocidade: PISO, PIMPLE ou SIMPLE

#### Solvers do OpenFOAM:

- ❖ **pisoFoam**: Escoamento incompressible, transiente (PISO), laminar ou turbulento, fluido Newtoniano ou na o-Newtoniano.
- ❖ **pimpleFoam**: Escoamento incompressible, estaciona ́rio (PIMPLE), laminar ou tur- bulento, fluido Newtoniano ou na o-Newtoniano.
- ❖ **simpleFoam**: Escoamento incompressible, estaciona ́rio (SIMPLE), laminar ou tur- bulento, fluido Newtoniano ou na o-Newtoniano.
- ❖ **icoFoam**: Escoamento incompressible, transiente, laminar e fluido Newtoniano.

#### Solvers do OpenFOAM:

- ❖ **pisoFoam**: Escoamento incompressible, transiente (PISO), laminar ou turbulento, fluido Newtoniano ou na o-Newtoniano.
- ❖ **pimpleFoam**: Escoamento incompressible, estaciona ́rio (PIMPLE), laminar ou tur- bulento, fluido Newtoniano ou na o-Newtoniano.
- ❖ **simpleFoam**: Escoamento incompressible, estaciona ́rio (SIMPLE), laminar ou tur- bulento, fluido Newtoniano ou na o-Newtoniano.
- ❖ **icoFoam**: Escoamento incompressible, transiente, laminar e fluido Newtoniano.

Geometria: A=B =0,1m Courant

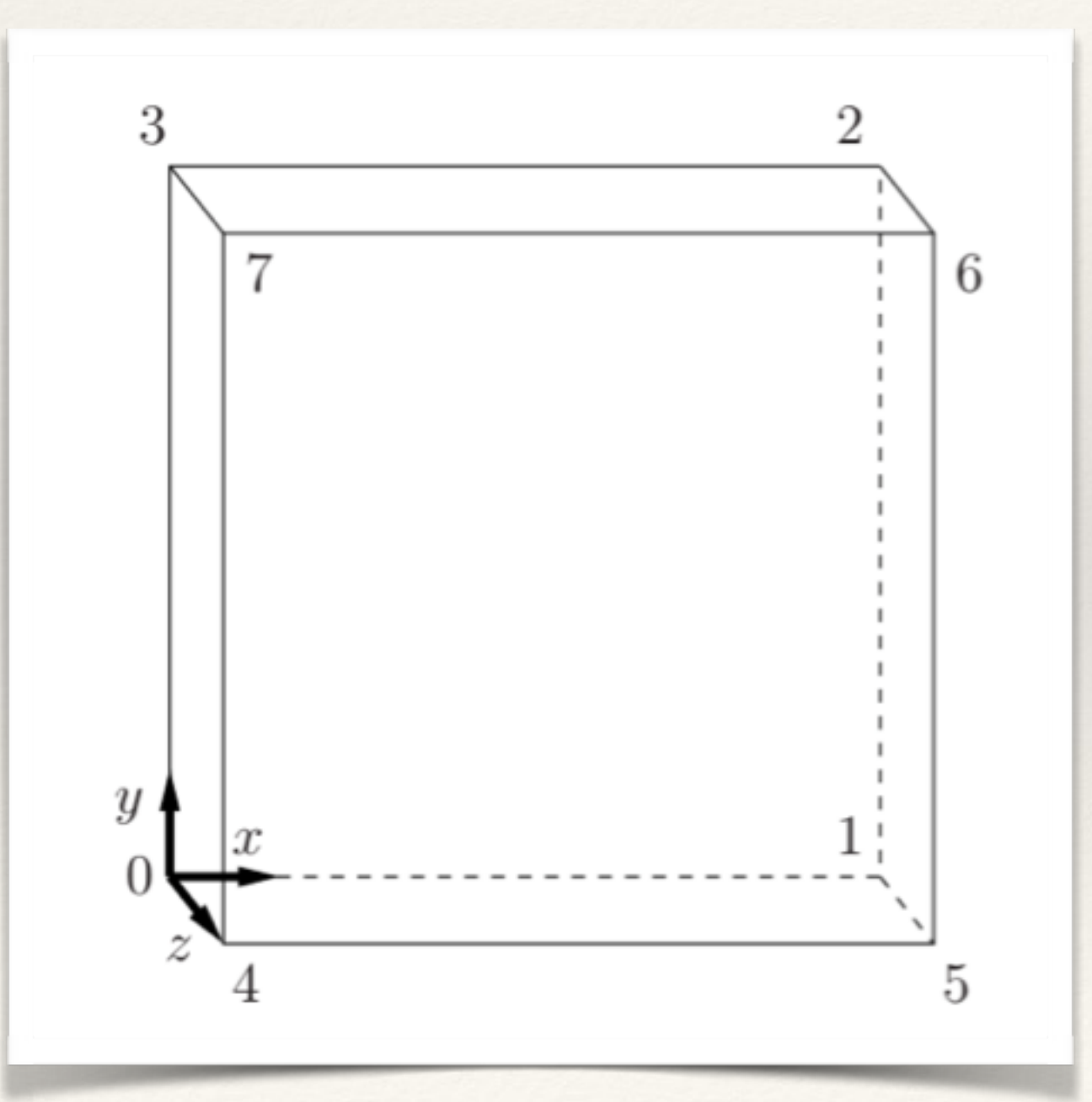

$$
Co = \frac{\delta t |\mathbf{U}|}{\delta x}
$$

$$
\delta x = \frac{d}{n} = \frac{0.1}{20} = 0.005 \text{ m}
$$

$$
\delta t = \frac{Co \delta x}{|\mathbf{U}|} = \frac{1 \times 0.005}{1} = 0.005 \text{ s}
$$

#### transportProperties:

transportModel Newtonian; nu [ 0 2 -1 0 0 0 0 ] 0.01; nu

#### Dimensões no OpenFOAM:

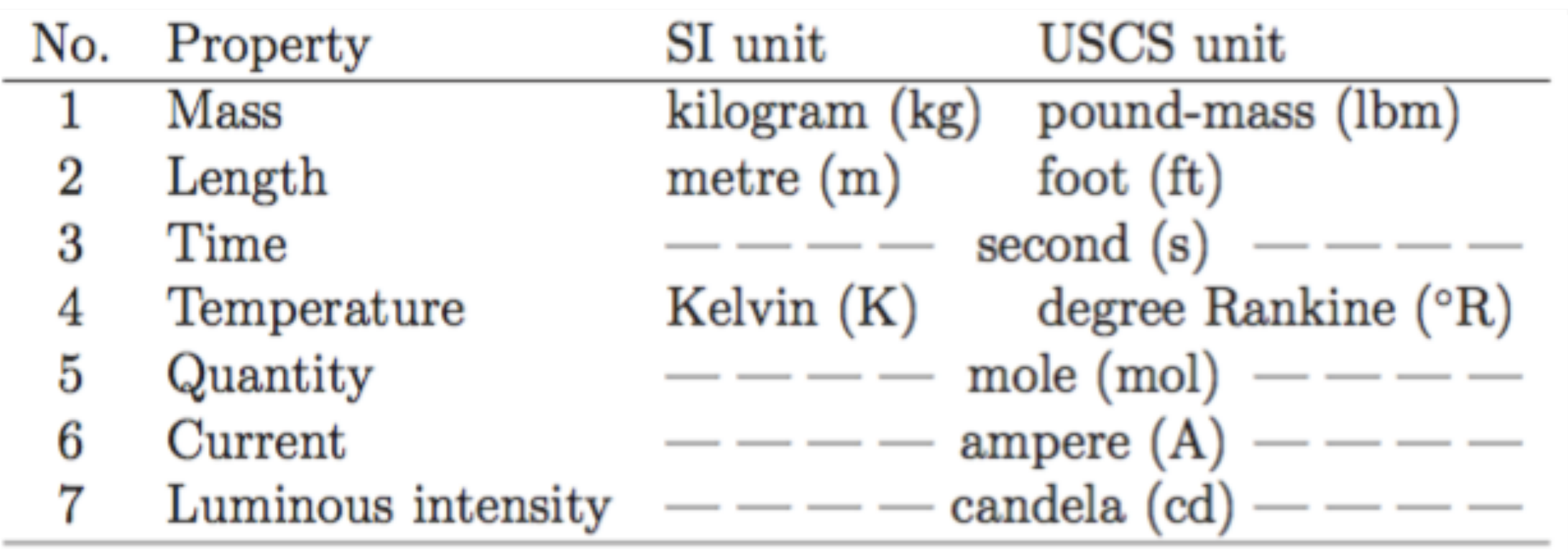

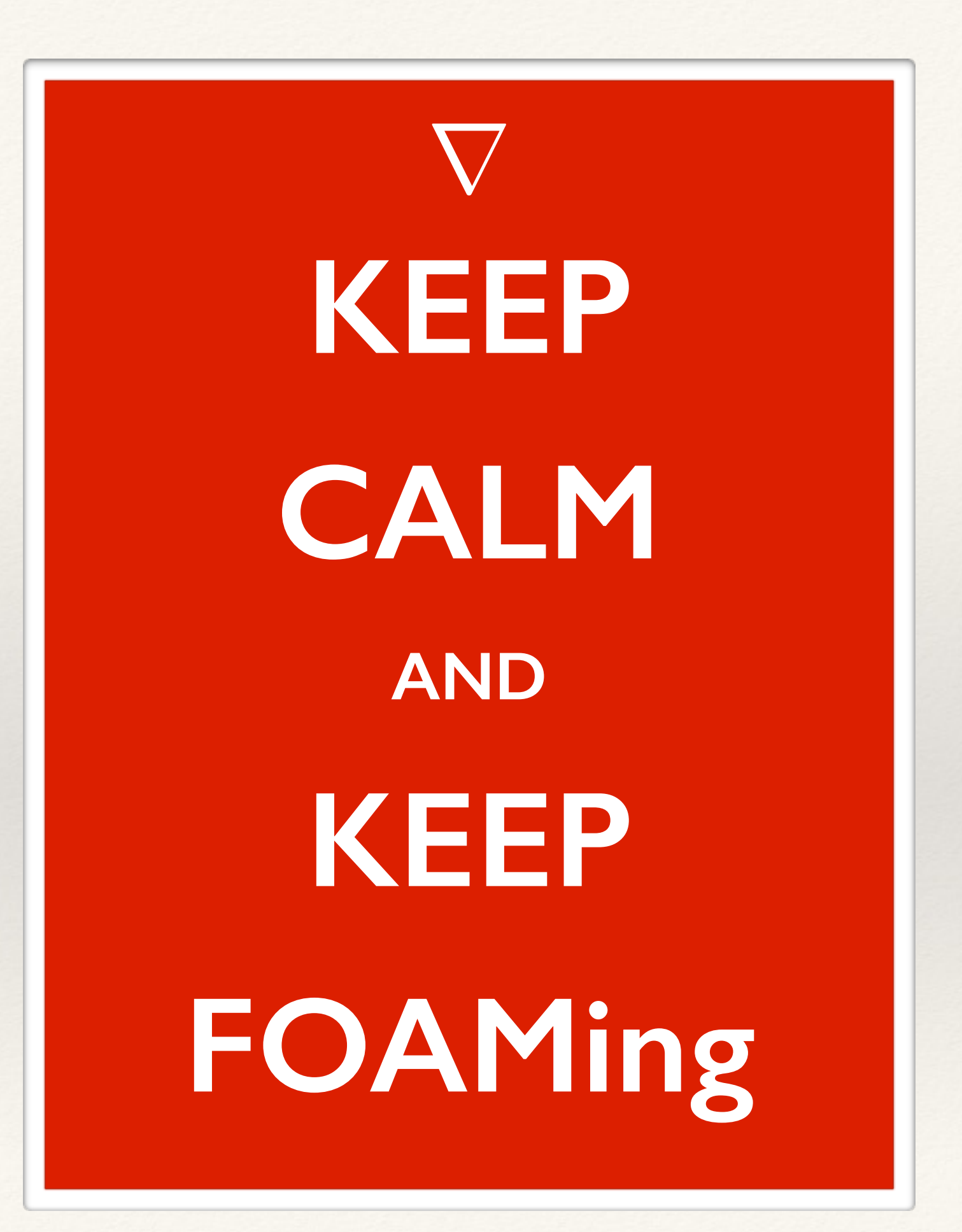

### Escoamento em torno de um cilindro

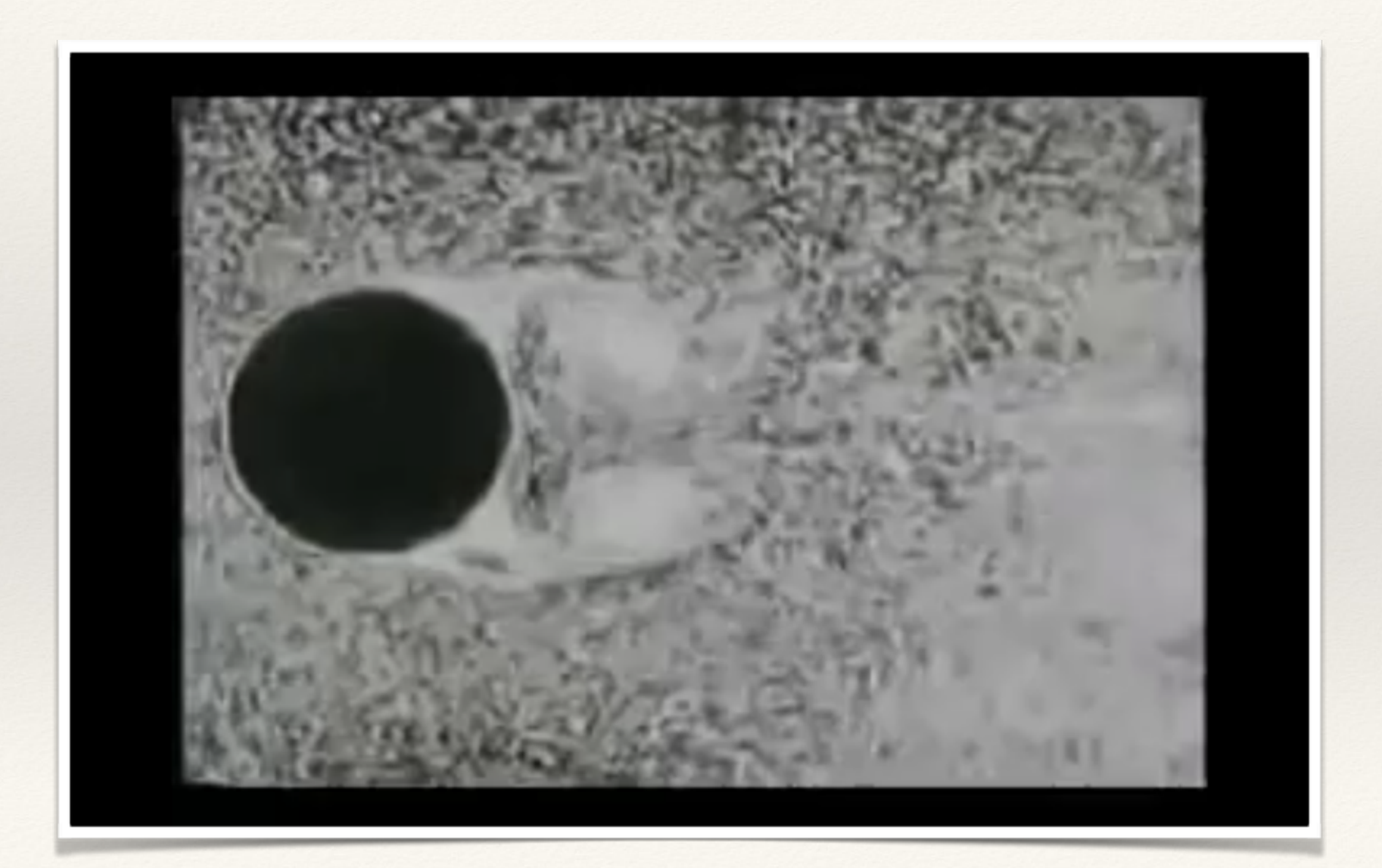

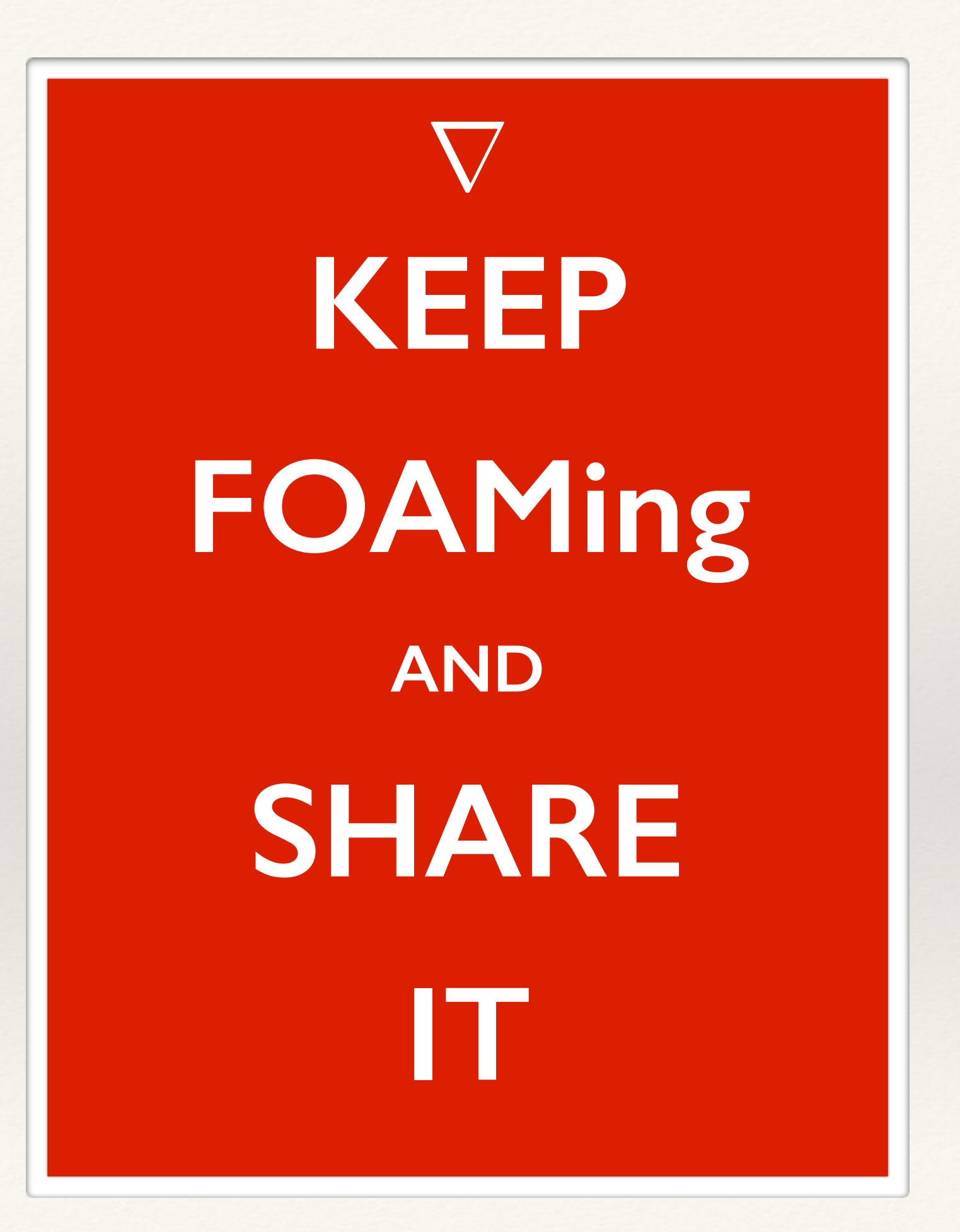

### Referências

- ❖ The OpenFOAM Technology Primer, T. Maric, J. Hopken, K. Mooney, sourceflux, 2014.
- ❖ User Guide, OpenFOAM.
- ❖ An Introduction to Computational Fluid Dynamics: The Finite Volume Method, H. Versteeg, W. Malalasekera, 2nd Edition, 2007.
- ❖ [Wolf Dynamics, OpenFOAM Tutorials: www.wolfdynamics.com/](http://www.wolfdynamics.com/tutorials/openfoam_tutorials/overview.html) tutorials/openfoam\_tutorials/overview.html